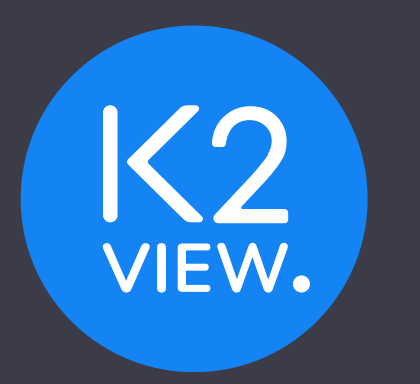

## **Actor Editor**

© 2021 K2View Proprietary & Confidential 1

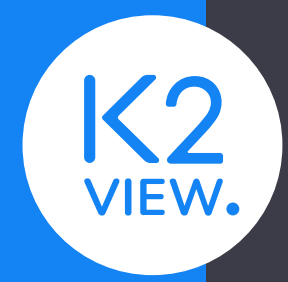

## **Actor Editor**

- •Broadway Inheritance Mechanism
- How Can I Create a New Actor?
- •Demo

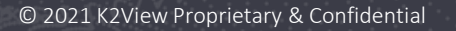

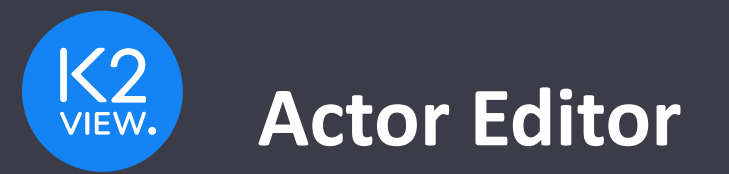

- Actors are Broadway building blocks
- Business logic reuse across flows
- Create and modify the actors via the Actor Editor
	- By inheritance from the existing product Actors
	- By building an Actor based on your Java class
- The Editor allows to:
	- Create an Actor and debug it
	- Define the Actor's inputs and outputs
	- Set them final or hidden, if needed
	- Set the default value, if needed